# **E-LEARNING AZIENDA SICURA**

#### Gentile utente,

benvenuto nel sistema di formazione a distanza di Azienda Sicura. Il sistema e-learning è accessibile da qualunque computer multimediale (è richiesta la scheda audio e le casse/cuffie) connesso ad internet.

Dal sistema di navigazione internet che preferisci (explorer, safari, etc.) accedi alla pagina **www.aziendasicura.net** ed inizia la tua esperienza formativa!

In alto a destra della pagina trovi il pulsante LOGIN che devi utilizzare per accedere alla tua area personale. Da questa pagina iniziale puoi gestire tutte le attività di formazione e-learning con percorsi semplici ed intuitivi.

# **Seguire un corso on line non è mai stato così facile!**

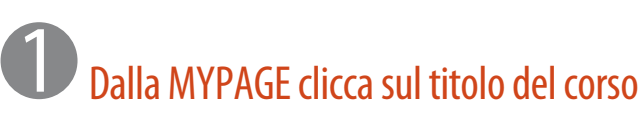

Guarda la lista dei corsi a cui sei iscritto e scegli su cosa vuoi impegnare il tuo tempo. In un solo click ti trovi nella pagina del corso e puoi iniziare la formazione!

#### 2 Nella pagina del corso guarda le lezioni

Ogni corso è diverso; ma le videolezioni sono il punto centrale della formazione e ti servono per imparare i concetti fondamentali di ogni argomento del piano formativo. Segui ogni modulo ed poi passa al successivo quando ti senti pronto.

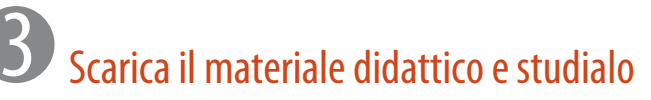

Il sistema ti permette di scaricare documenti e materiali che abbiamo pensato apposta per aiutarti ad approfondire una o più materie di tuo interesse. Puoi effettuare il download o studiare direttamente on line.

### Quando ti senti pronto affronta il testi finale

Quando ritieni che la preparazione sia adeguata svolgi il test finale. Direttamente on line (per il corso "obbligo preassuntivo"), in videoconferenza se il tuo PC è dotato di webcam o presso la più vicina sede di esame Azienda Sicura.

## **E PER TUTTO IL TEMPO HAI UN TUTOR A DISPOSIZIONE**

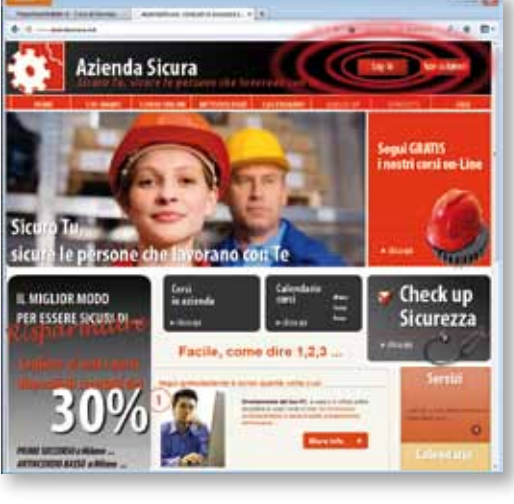

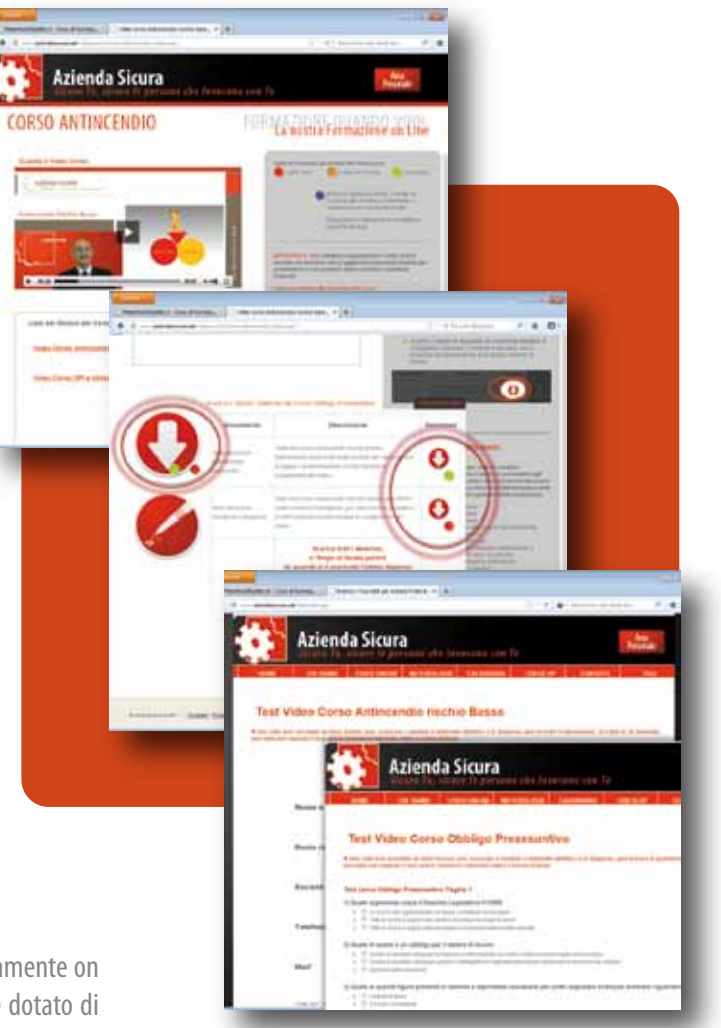

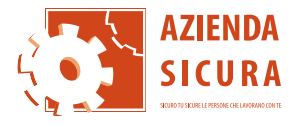